, tushu007.com  $<<$  Office  $2007$   $>$ 

- $<<$  Office 2007  $>>$
- 13 ISBN 9787561226391
- 10 ISBN 756122639X

出版时间:1970-1

页数:278

PDF

更多资源请访问:http://www.tushu007.com

0ffice 2007<br>0ffice 2007 Word 2007 Word Office2007 Word2007 Word<br>Excel2007 Word PowerPoint2007 Access2007 Excel2007 Excel2007 PowerPoint2007 Access2007 技术和的权能的,也是在现代的,也是在这样的。<br>图1. 这个时候,他的人都是否认为,这个时候,他的人都是否认为,但是我们的人都是否认为,这个时候,他们的人都是不是

Office 2007

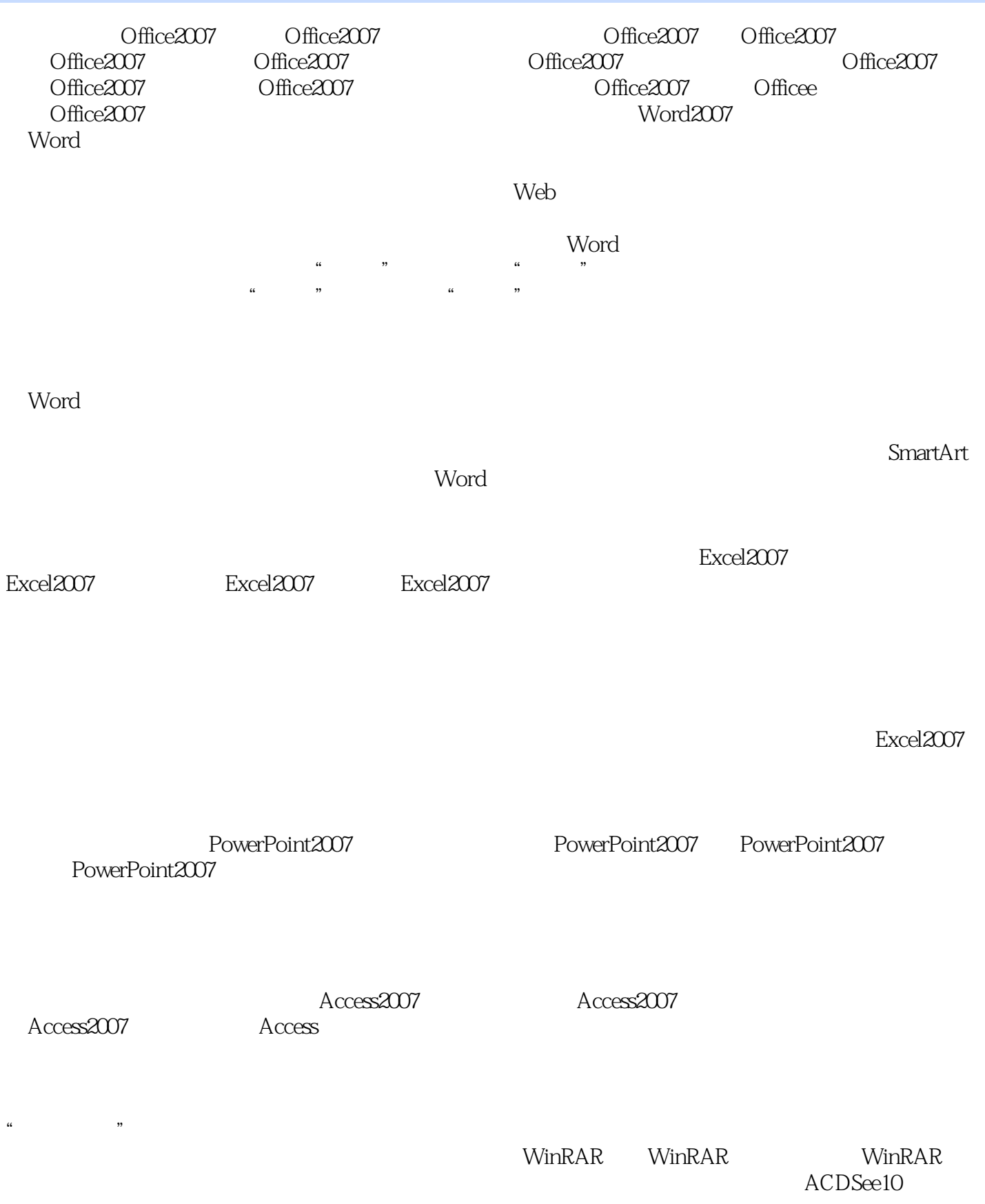

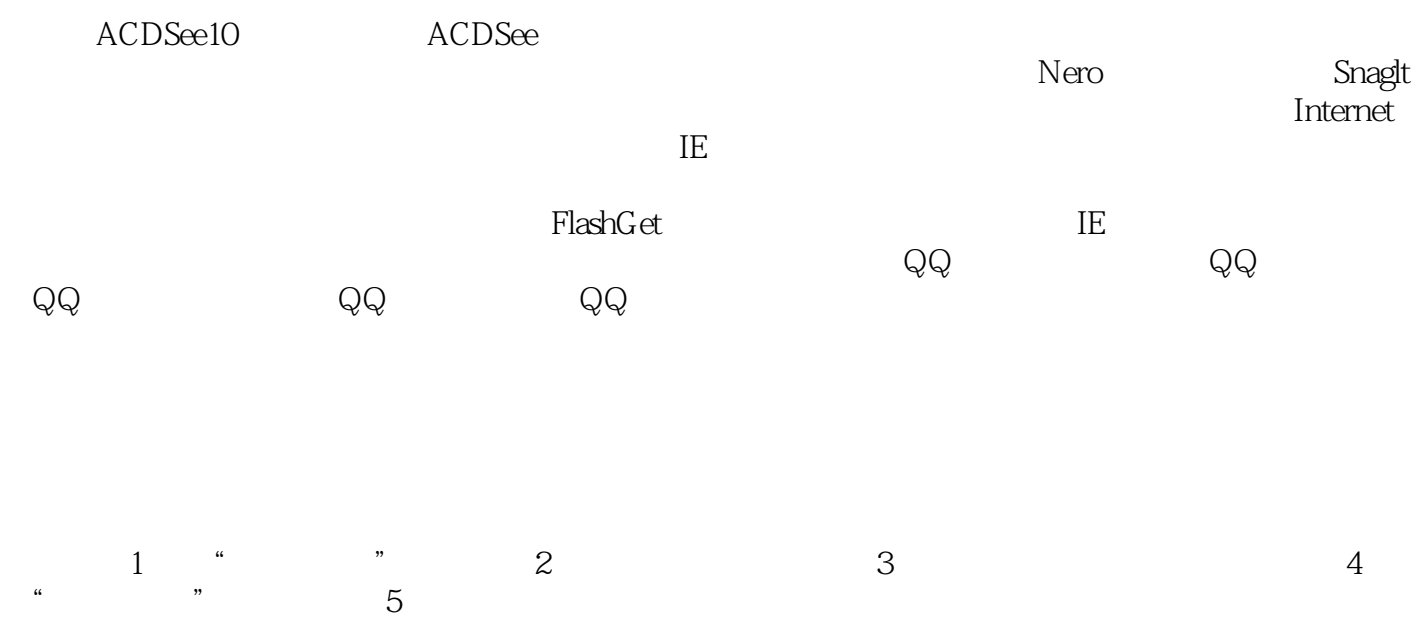

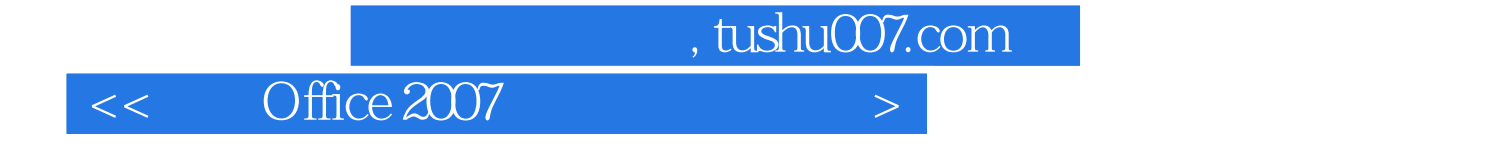

本站所提供下载的PDF图书仅提供预览和简介,请支持正版图书。

更多资源请访问:http://www.tushu007.com